## SAP ABAP table SMEN DATES {Date of Last Menu Generation}

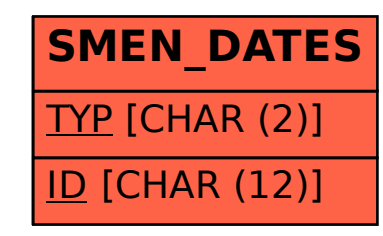